# 1 Obvody GAL

Obovd GAL 16V8 je integrovaný obvod, ktorý po zakúpení nevie vôbec nič. Má 20 vývodov, z ktorých len dva sú použiteľné – na napájanie.

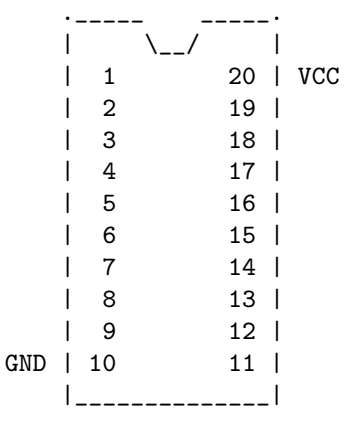

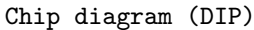

To však neznamená, že by vovnútri nič nebolo. Naopak. Časť vnútornej štruktúry je na obrázku.

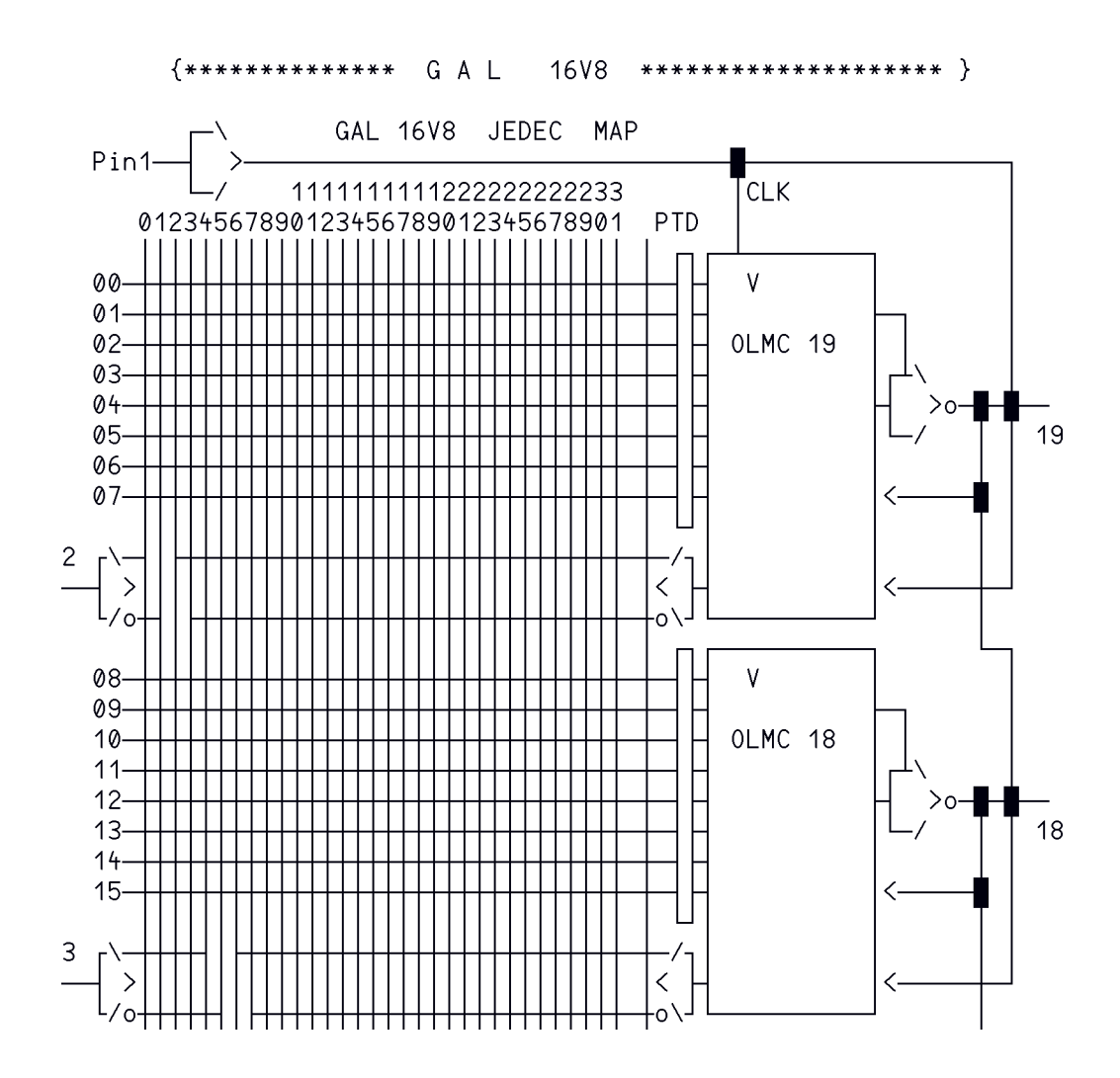

# 1.1 Triviálny príklad

Naprogramujme uvedený obvod tak, aby fungoval ako dvojvstupové hradlo AND. Je to jednoduché. Napíšeme "program", ktorý môže vyzerať napr. takto:

```
CHIP trivial GAL16V8
     {nazov a typ obvodu}
A=2 B=3
Y=19
     {priradili sme signaly jednotlivym pinom, ak by sme definicie
      vynechali, priradili by sa automaticky, ale mozno inak ako tu}
```
EQUATIONS

```
Y = A \& B{definujeme logicku funkciu, ktoru realizujeme}
```
{... a to je vsetko}

Tento súbor preložíme programom eqn2jed.exe do tzv. JEDEC formátu, ktorý bude pre náš jednoduchý príklad vyzerať takto:

```
GAL16V8
EQN2JED - Boolean Equations to JEDEC file assembler (Version V003)
Copyright (R) National Semiconductor Corporation 1990,1991
Assembled from "trivial.eqn". Date: 4-24-96
*
QF2194*QP20*F0*
L0000 01110111111111111111111111111111*
L2048 10000000*
L2056 0000000000000000000000000000000000000000000000000000000000000000*
L2192 10*
C03EE*
0000
```
Napríklad riadok začínajúci L0000 znamená, vodiče na adrese 00 sa spoja (0), na adrese 01–03 sa rozpoja (tri jednotky) a na adrese 04 sa opäť spoja (0). Všetky ostatné ostanú rozpojené (jednotky). Znamená to, že sa prepália príslušné prepojky na obrázku s celkovou schémou. Náš obvod bude mať nasledovnú štruktúru:

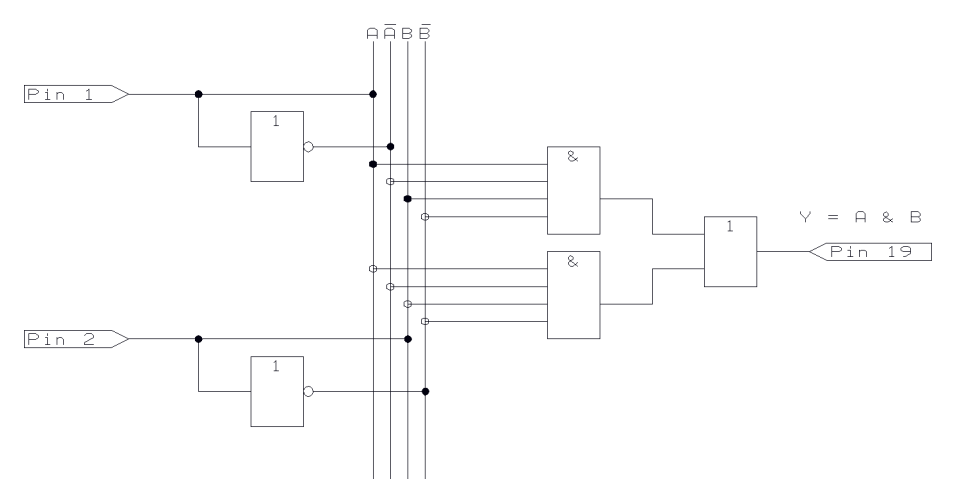

Obr. 1: Zjednodušená schéma časti obvodu ovplyvnenej programovaním.

Vidíme, že sme naozaj dosiahli to, čo sme chceli. Naprogramovaný obvod teraz vyzerá takto:

|     | 1              | 20 | $\overline{\phantom{a}}$ | <b>VCC</b> |
|-----|----------------|----|--------------------------|------------|
| A   | $\overline{2}$ | 19 | $\overline{\phantom{a}}$ | Y          |
| B   | 3              | 18 | $\overline{\phantom{a}}$ |            |
|     | 4              | 17 |                          |            |
|     | 5              | 16 |                          |            |
|     | 6              | 15 |                          |            |
|     | $\overline{7}$ | 14 |                          |            |
|     | 8              | 13 |                          |            |
|     | 9              | 12 |                          |            |
| GND | 10             | 11 |                          |            |
|     |                |    |                          |            |
|     |                |    |                          |            |

Chip diagram (DIP)

Ostáva nám už len JEDEC súbor naprogramovať do príslušného obvodu programátorom. Pred programovaním je potrebné z menu Select Type vybrať výrobcu a správny typ obvodu (aj posledné písmeno označenia je dôležité!). Napríklad obvody Lattice GAL16V8A a B sa programujú ináč.

V prípade, že budeme chcieť niečo v našom návrhu zmeniť, postupujeme rovnako a programátor náš obvod pred novým programovaním najprv vymaže.

# 1.2 Formát definičného súboru EQN

Všetky definície zapisujeme do súboru meno.eqn, ktorý sa skladá z troch blokov:

- 1. Hlavička do ktorej môžeme zapisovať svoje potrebné informácie (autor, dátum, revízia, názov projektu a pod.) Text hlavičky sa prenesie bezo zmeny aj do výstupného súboru.
- 2. Deklarácie začínajú kľučovým slovom CHIP za ktorým nasleduje nami pridelený názov obvodu a jeho typ:

CHIP hradlo GAL16V8

Za týmto riadkom môže nasledovať priradenie signálov jednotlivým pinom. Ak ho vynecháme, prekladač ich priradí sám, čo nám nemusí vždy vyhovovať. Môžeme buď pomenovať všetky piny (vtedy ich priraďuje podľa nášho poradia), alebo len významné.

V prvom prípade postupne vymenujeme všetky názvy. Prvý je priradený k pinu 1, druhý názov k pinu 2 atď. Nepoužité piny sa zapíšu ako nc – not conected. Príklad:

CLK STOP A1 A2 A3 A4 NC NC NC GND /OE Y4 Y3 Y2 Y1 /Z4 /Z3 /Z2 /Z1 VCC

Piny označené lomítkom (/) budú negované – budú pracovať s obrátenou logikou (aktívne v nule). Pri definovaní patričných rovníc potom znak / v názve nepoužívame.

V druhom prípade je každému názvu vstupu, resp. výstupu priradený konkrétny pin s číslom. Napr. a1 = 12, t.j. na pine 12 bude vstupný signál označený ako adresný vodič a1. Ako prekladač zistí či sme zadefinovali vstup alebo výstup? Ak sa a1 objaví na ľavej strane rovnice bude to výstup, ak na pravej tak bude vstupom. Zároveň sa tým určí mód pinu.

Príklad:

 $a1 = 1$   $a2 = 3$   $y1 = 12$   $y2 = 13$ 

Za popisom pinov môžeme použiť aj tieto direktívy:

- ✎ @define RS "/R \* /S" čo znamená, že v nasledujúcom texte prekladač nahradí všetky výskyty RS výrazom v úvodzovkách. Môžeme tak sprehľadniť zápis.
- ✎ @ues 00F0012000008AF0 definuje "user electronic signature"

3. Posledný blok sa začína kľúčovým slovom EQUATIONS za ktorým nasledujú rovnice popisujúce funkciu obvodu. Každá rovnica priraďuje signálu hodnotu výrazu na pravej strane. Výraz zapisujeme ako NDF (normálnu disjunktnú formu – sumu súčinov), s max. 7 - 8 členmi (viď. štruktúra).

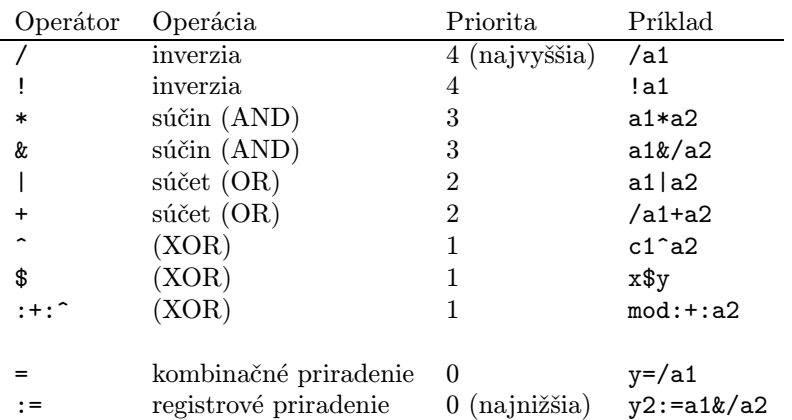

Pri zápise môžeme použiť tieto operátory:

Treba zdôrazniť rozdiel medzi oboma operátormi priradenia, ktorý spočíva v tom, že kombinačné priradenie definuje výstup ako asynchrónny – zmena sa na výstup prenesie okamžite, zatiaľ čo registrové priradenie znamená, že zmeny sa udejú synchrónne spoločnými hodinami, navyše sa hodnota na výstupe objaví len ak je aktívny signál /OE (output enable).

Pri popise obvodu môžeme používať komentáre uzavreté v zátvorkách: {napríklad takto}, alebo komentáre za bodkočiarkou: ; teda takto.

### 1.3 Režimy práce obvodu

Budeme hovoriť len o obvode GAL16V8 (20pin-ové púzdro). Z názvu vieme vyčítať, že môže mať max. 16 vstupov, resp. max. 8 výstupov (viď. obr.2). Obvod GAL možno prevádzkovať v troch módoch:

- 1. jednoduchý GAL pracuje ako kombinačný obvod.
- 2. zložitý vhodný vtedy, ak treba priviesť výstupný signál späť na vstup ďalších logických členov vrámci GAL.
- 3. registrový všetky registrové výstupy sa menia naraz, sú aktivované signálom /OE. Obvod realizuje "pamäť".

## 1.4 Úloha

Overenie základných logických funkcií – AND, OR, registrový výstup. Predpokladajme nasledovné priradenie pinov.

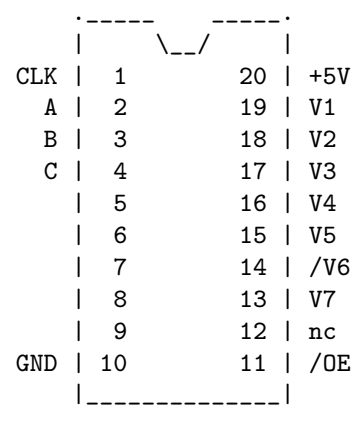

Naprogramujte nasledovné funkcie:

 $V1 = A$   $V2 = /A$   $V3 = A * B$   $V4 = A + B$  $V5 = A + /B$   $V6 = A + /B$   $V7 := A$  (Registrový výstup )

Pri písaní bloku EQUATIONS netreba zvlášť priraďovať signály k pinom 1 a 11. Prekladač to urobí automaticky ak "narazí" na priradenie typu := (registrové priradenie).

Vytvorte potrebný .eqn súbor, preložte ho a naprogramujte si obvod. Obvod GAL zasuňte do prepojovacej dosky. Na pin 10 sa pripojí GND a na pin 20 Vcc (+5 V).

Anódu LED diódy pripojíme na Vcc a do série k nej pripojíme odpor (taký aby pretekal diódou prúd cca 5 mA). Druhý koniec odporu pripájame postupne na výstupy V1 až V7.

Na vstupoch postupne meníme logické kombinácie a zapíšeme vo forme tabuľky fukcie jednotlivých výstupov.

Aj keď vzťahy pre V5 a V6 vyzerajú formálne rovnako, treba si uvedomiť, že V6 je definovaný ako inverzný výstup.

Výstup V7 je v tzv. registrovom móde, kedy sú pinom 1 a 11 automaticky priradené nasledovné funkcie:

- ✎ pin 1 (CLK) Ak signál prejde na tomto pine z 0 do 1 odpamätá sa stav premennej A do registrovej premennej V7. O tom, v ktorom z troch stavov bude pin 13 rozhoduje signál /OE
- pin 11 (/OE) Ak /OE = 1, výstup V7 je v stave vysokej impedancie. Ak /OE = 0, výstup V7 je v stave log. 0 resp. log 1, podľa aktuálneho obsahu registra

#### Vyskúšajte.

#### Domáca úloha

Vytvorte R-S klopný obvod.

|            |                                 | Mód1         | Mód2   | Mód3              |                             |
|------------|---------------------------------|--------------|--------|-------------------|-----------------------------|
|            |                                 |              |        | ----- ----- ----- | $I - v$ stup                |
|            | ------->                        | $\mathbf{I}$ | $\Box$ | I CLK             |                             |
|            |                                 |              |        |                   | 0 - výstup                  |
| $- - 11$   | $201 + 5V$                      |              |        |                   |                             |
|            |                                 |              |        |                   | T - trojstavový (TS) výstup |
| $I \mid 2$ | 19 $---$ 1-0 $T$ $I-TF-R$       |              |        |                   |                             |
|            |                                 |              |        |                   | TF - TS výstup so SV        |
| $I \mid 3$ | $18$   ----> I-0  I-TF   I-TF-R |              |        |                   |                             |
|            |                                 |              |        |                   | R - výstup s registrom      |
| $I \mid 4$ | $17$ ----> I-0   I-TF   I-TF-R  |              |        |                   |                             |
|            |                                 |              |        |                   | CLK - hodinový vstup        |
| $I \mid 5$ | $16$ ----> 0   I-TF   I-TF-R    |              |        |                   |                             |
|            |                                 |              |        |                   | /OE - povolenie             |
| $I \mid 6$ | $15$ ----> 0   I-TF   I-TF-R    |              |        |                   | TS výstupu                  |
|            |                                 |              |        |                   |                             |
| $I \mid 7$ | $14$ $-- I-O$ $I-TF$ $I-TF-R$   |              |        |                   |                             |
|            |                                 |              |        |                   |                             |
| $I \mid 8$ | 13 $---$ 1-0 $I-TF$ $I-TF-R$    |              |        |                   |                             |
| $I \mid 9$ | 12 ----> I-0 $ T $ I-TF-R       |              |        |                   |                             |
|            |                                 |              |        |                   |                             |
| Gnd $ 10$  | 11<br>---->                     | I            | ΙI     | /OE               |                             |
|            |                                 |              |        |                   |                             |

Obr. 2: Priradenie pinov